# 電子負荷の製作(設計編)

どうも初めまして。初めてお呼ばれして書かせていただく事になった @cronos\_sv です。普段は通信関連のハード設計をやっています。今後ともよ ろしくです。

今回は、自分好みの雷子負荷(定雷流負荷。ダミーロード)を作りたい!という 事で、電子負荷を設計するにあたり、cronos さんが何を考えて設計を進めてい るか…について書いてみようと思います。

cronos さんは数式が嫌いなので、あまり数式は登場させません。面倒だし。

1. 動機

という事で、電子負荷が欲しいのだ。

世の中にゃ電子負荷は製品として沢山リリースされているし、それ買えば 性能も出ているしお手軽じゃないの。…と思う所です。が、よく性能を見 ていくと、800W!だのと、個人じゃ使う事のない大負荷にターゲットを 当てている製品ばかり。 俺は大きくても 100〜150W 位のでいいのに。と 思う訳であります。

※最近、定格 36W という小さい容量のが出ちゃいましたね。 cronos さんは一時モチベーションを失う直前ま で落ちました。ぐぬぬ。

それじゃどうして大容量じゃ困るのか。大は小を兼ねないのか。という 所ですが。

D/A(Digital to Analog)コンバータという機能の部品があります。名の通 り、"ある範囲の"デジタル数を、"ある範囲の"アナログ値に変換するもので す。これを使った電子負荷は、当然"ある範囲"の中に、全負荷範囲が収ま らなくちゃなりません。そりゃそうです。範囲外の所は指定出来ませんか ら。困るのは、この範囲が有限だという点です。

例えば、最大電流 400A の電子負荷があったとしましょう。D/A コンバ ータの分解能(0〜100%を何分割するか)が 16bit(65535 分割)だったとする と、単純には 400[A]÷65535=6.1mA となってしまいますよね。 これじ ゃぁ困る。 LED が煌々と光っちゃいますよ。

※実際は"レンジ切り替え"という技術を使って分解能を稼ぐ手があります。車でいうシフトチェンジやね。 が、 当然回路も部品数も増えちゃう。そこまでやってる製品は高いのだよ…。

やっぱ必要十分の電流範囲に留めておくのが無難なわけです。

//----------------------------------------------------------------------------------------------

#### 2. 仕様を決める

設計するにあたり、まず最初に何をすべきか。 部品を選ぶ?筐体のデ ザインを考える? のんのん。まずは機能要件を書くところから始めます。 ざっと書くとこんな感じだと思います。↓

#### 1. 要件定義

具体的にどんなものを作りたいのか? 定電流だけデキりゃ良いの か。定電圧・定抵抗・定電力までやるのか。そういった方針を大まか に決める程度で良いので決める。 これをやらないで進めると、コン セプト自体が揺らいでしまってモノが完成しません。

# 2. 仕様策定

電子負荷として見た電流分解能、耐圧等の詳細は? 外装のサイ ズ・デザインどうしよう。電源供給の方法は? ユーザにはどういう 操作をどういう方法でさせるんだ? 等々、脳内の妄想を隅から隅ま で具体化します。大体メモ用紙に色々描きながらやっています。

# 3. 実装方針立案

ハードはブロック図を使った方法が分かりやすいかも知れません。 例えば表示部分(の箱)・電源(の箱)・電流制御部(の箱) を書いて、そ の箱の中に、もっと具体的にした箱を描き入れていくようにすると見 通しが付けやすいと思います。 UI は絵を描く事が、ソフト(ファー ムウェア)は機能の流れを書く事が(cronos さんは)多いです。

4. 設計(回路)

本業では、2 と 3 の間に機能設計書書きがあります。これに一番時 間を掛けるんですが、なかなか思うように進まないツラい工程。 今 回は個人プロジェクトという事でいきなりブロック図引いちゃいま す。

# 5. 設計(基板パターン)

ここは場合に依ります。プリント基板を起こす場合は必須。ちょっ とした小技を紹介しようと思います。常識かも知れないけど。

# 6. 基板・部品発注

7. 組立て・評価・完成 (これは機会があったらまた。)

//----------------------------------------------------------------------------------------------

# 3. 行程

3.1 : 要件定義

シンク(吸い込み)型定電流源をベースに、印加電圧・電流を測定出 来る機能を設けます。 表示部分は無し。 USB 経由で PC と接続す るか、非同期シリアル経由で別コントローラと通信する事で、表示部 分の拡張が可能な構成としましょう。 単体では定電流制御(CC)にのみ対応、外部コントローラ接続によって 定電圧制御(CV),定電力制御(CP),定抵抗制御(CR)に対応出来る事と します。

# 3.2 : 仕様策定

開発対象:定電流制御型電子負荷 電源電圧:5V±5% 耐圧:30V / 300V (どちらか片方選択。切替は行わない。) 設定電流:0〜5.0A 許容印加電力:150W 電流分解能:1mA/Step 電流設定精度:TBD (^^; 電圧分解能:100uV 通信(USB):USB シリアルにて仮想 COM ポートから ascii コマンド にて操作。

電流モニタ範囲:0〜6.82A(F.S)

電圧モニタ範囲:35.08V(F.S) / 332.4V(F.S)

//----------------------------------------------------------------------------------------------

# 3.3 : 実装方針

●ブロック図

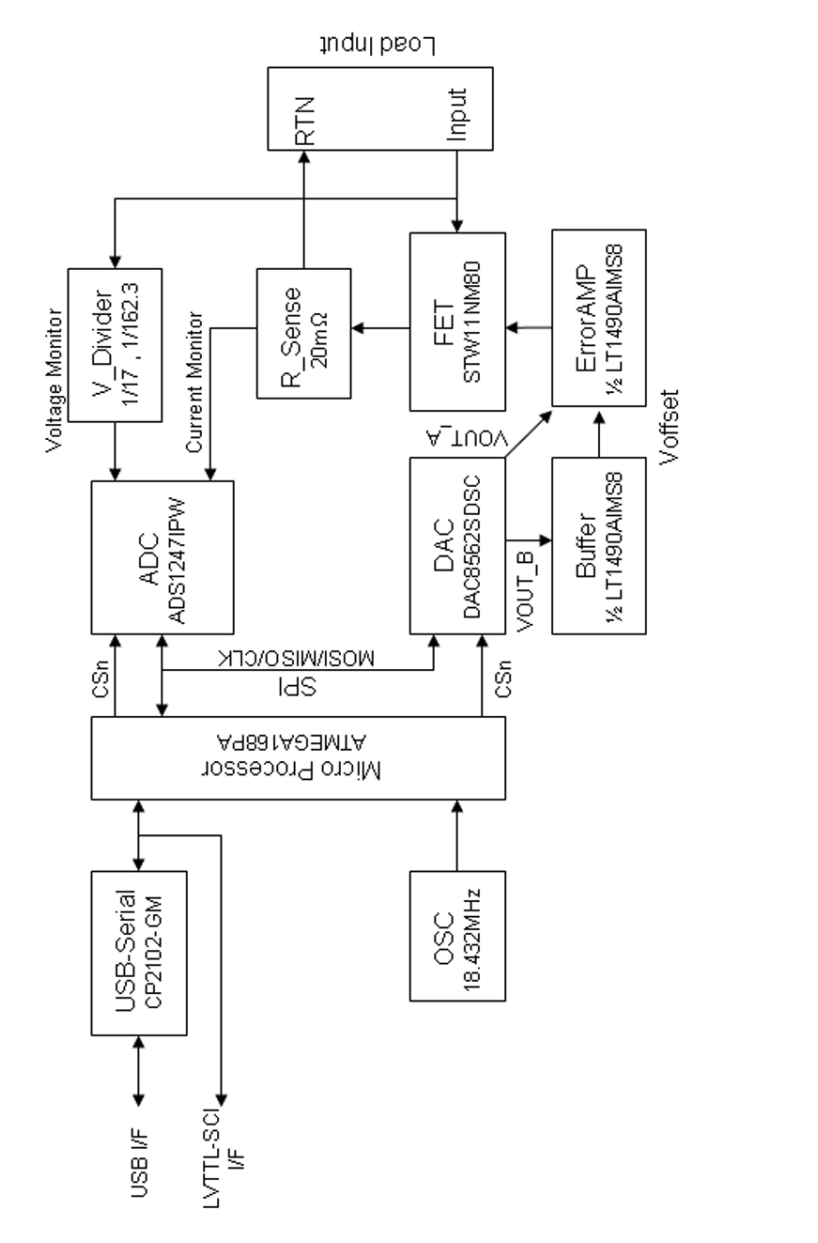

 根本のアイデアは、OpAMP と Tr を使った定電流回路 です。これを骨にして、拡張していきます。(右図) このタイプの電子負荷は、入力された電流を FET で熱と して排出する事で機能します。R の両端電圧が OpAMP の+側入力電圧となるように制御してくれる便利な回路な のですが、次のように色々問題があります。

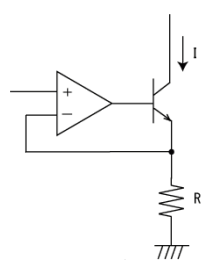

#### ・GND 電位差による誤差が出る。

OpAMP の入力電圧とは、(Vin - "OpAMP の GND")間の事を指しま すよね。

右図の R 両端電圧とは、R の上側(OpAMP のマイナス側端子電圧)と、 下側(GND。ここが曲者)の間の電圧の事です。

"OpAMP の GND"と、R の下側(GND)は必ずしも同電位ではありませ ん。プリント基板のパターンも、銅箔なので必ず抵抗を持ちます。い くら太くしたとしても、抵抗を持つ事に変わりはありませんよね。 そして、そこに電流が流れる事によって(V=IR)だけの電位差が発生し ます。そのため、冒頭で話したように" R の両端電圧が OpAMP の+側 入力電圧となるように制御"しているつもりでも、GND の間に発生す る電位差によって誤差が出てしまう訳です。 まずこれを補正出来るよ うな工夫を考えなくてはなりません。

単純に考えると GND の電圧を信用せずに、Vin を出す部品の電圧と R の両端電圧をそれぞれ"端子間電圧"として取ってあげる事で解決しそ うです。そう、テスタで抵抗の両端電圧を測るような感じで。 OpAMP1 個でそんな事が出来るんでしょうか。 実は差動増幅回路と いう回路方式で実現出来ちゃいます。

#### ・IB(ベース電流)流入による設定誤差が出る。

バイポーラトランジスタ(2SCxxx とか。)は、電流増幅率(hfe)という パラメータに基づいて増幅する機能をもつ部品ですよね。

 $I_c$ (コレクタ雷流) =  $I_b$ (ベース雷流) x hfe 上記の定電流回路の場合、Ib は OpAMP から来ます。 では、この Ib はどこに流れるんでしたっけ。…エミッタ側ですよね。 という事は、hfe が低い…例えば 10 とかの Tr を使うと、電子負荷を 5A に設定したつもりでも、実際は 4.545A しか流れてくれず、約 9%

//----------------------------------------------------------------------------------------------

も誤差が出てしまう結果になります。 そりゃそうです。 Ib は例外な く R に流れている訳ですから、Ib の分だけ、コレクタから引き込む電 流は減ってしまう訳です。

Icontrol(設定電流) = IR(R に流れる電流) … ① (※OpAMP による制 御にて)

IR = Iinput(電子負荷が外部から受け取る電流) + Ib(Tr のベース電流)  $\cdots$  (2)

①と②から、Icontrol ≠ Iinput となる事がわかります。 誤差要因は Ib です。

じゃぁどうするか。 Ib=0 にすりゃ良いですよね。

バイポーラトランジスタで、Ib=0 で済むなんて事は起き得ません。hfe が無限大になっちゃいますからね。 代わりに、FET を使います。 FET は、制御する電流のパラメータは、Ib の代わりに Vgs(ゲートソ ース間電圧)となります。 Vgs は、先の①にも②にも登場しないので、 誤差要因にはならなそうです。

#### ・閉ループの位相遅れによる発振が起こる。

実はこの回路、部品の選び方に依っては簡単に発振します。 閉ループを作っている OpAMP の出力信号が、OpAMP のマイナス入 力に届くまでに時間差(位相差)があって、位相差が 180 度を超えた所 で、ループゲインが 1 以上だと、発振します。

何を言っているのか って話ですが、信号がある周波数まで高くなる と OpAMP さんは電流を増やしたつもりなのに、帰ってきた結果が減 っているように見えてしまい、OpAMP さんは更に電流を増やす操作 をします。 次の瞬間、結果が予定より大きくなっていくので、OpAMP さんは電流を絞る方向に操作します。また行き過ぎる。 これがずっと 続いてしまい、収束しなくなってしまう。というのがメカニズムです。 位相差が付くのは仕方が無いので、位相が遅れてくる周波数域で、 OpAMP の閉ループゲインを殺してあげます。(位相補償)

OpAMP の出力とマイナス入力を直接接続した場合、細かい事を抜き にするとプラス側入力の電圧と、出力電圧は同じになります。つまり ゲイン 1 です。

周波数が上がって来たら、出力の信号をマイナス側に漏らしてあげれ ばゲインが下がってくれる訳です。

という事で、OpAMP の出力端子と、マイナス入力の間に HPF(高い周 波数を通過するフィルタ)を入れてあげます。 これで発振条件を崩し てあげる事で位相遅れによる発振を回避する事が出来ます。

 ただこれ、補正し過ぎると、いつまで経っても設定値に収束しない なんて事になります。 プラス入力に矩形波を入れて、出力の波形を見 る事で補正が適正かどうかを判断出来ます。 NF 回路設計ブロック社 の FRA を使うと、閉ループのゲイン - 位相特性をグラフとして得る 事が出来ます。 とても便利です…が、個人で買うには高いですね。軽 自動車 1 台くらいのオネダンです (^-^;

・出力が完全に 0 にならない。

OpAMP のプラス側入力を 0 にすりゃ 0 になるだろ と思ってしま いがちなのですが、OpAMP は、入力端子の電圧が電源電圧(Vcc と GND 共)に近くなると誤差が出るんですよ。

要は、OpAMP が精度良く動作するには、Vcc or GND と入力電圧の間 にある程度の電圧差が必要なんですね。

 入力が 0V の時に 0A となるような設計をしていると、この問題に引 っかかります。 勿論 GND を 0V ではなく、負の…-2V とかにしてあ げれば ok なんですが、それだけの為にわざわざ、-2V なんて電圧を 作りたくは無いです。 解決方法はもう 1 つあります。0V で 0A では なく、例えば 0.5V で 0A となるような回路にする事で、入力端子の電 圧と GND 間の電圧を稼ぐ事が出来ます。(下記グラフのような感じ) 要は、0〜0.5V は 0A のまま、0.5〜2.5V で 0〜5A となるように仕向け るのです。これは、GND 電位差の所で紹介した差動増幅回路で実現出 来ます。

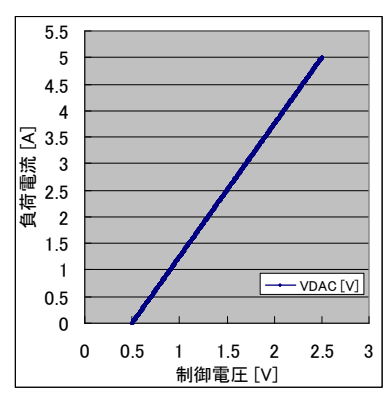

制御電圧-負荷電流対応

ここまでの課題についてケアすると、以下のような回路になってきま す。 OpAMP と 4 本の抵抗(R34,R35,R36,R37)によって GND 電位差 由来の誤差、GND レール付近の誤差が、C35 と R37 によって位相補 償が、Q2 をバイポーラ Tr から FET にする事で Ib による誤差が、 VOUT B から出る電圧での制御電圧のシフトによって、0V 付近の誤 差が、それぞれ解決できます。

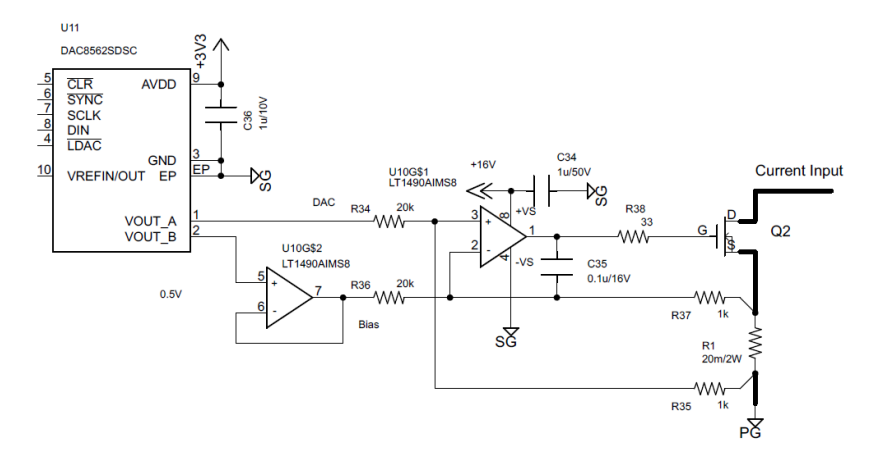

電流ドライバ部回路

 今回のような電流ドライバ回路は、抵抗に電流を流す事で発生する 両端電圧が設定値となるように制御するものです。 という事は、R1 には負荷電流に相当する大きな電流が流れるはずです。 抵抗を選ぶ中で、特に気を付けなければならないのは、許容電力です。 電流ドライバの能力的には 6.82A(Max)の電流が流せます。 抵抗に発生する電力は、以下の式となります。

 $P[W] = I[A]^2 \times R[\Omega] = 6.82^2 \times 0.02 = 0.93$  [W] …結構大きな電力損失が発生しますね。 cronos さんは、抵抗を選ぶ時必ず抵抗の定格電力から 2 倍の余裕を見

て抵抗を選んでいます。 という事で、2W 品を指定しました。 電力損失が出るという事は発熱しますので、TCR(Temperature Coefficient of Resistance , 抵抗値温度係数)の小さい物を選びたいと ころです。

//----------------------------------------------------------------------------------------------

・電流制御用 FET の選定

FET には最大 5[A] , 電圧として最大 30[V] が掛かります。 単純に  $P = I_x V = 5[A] x 30[V] = 150[W]$ 発熱します。 今回は ST 社の STW11NM80(800V,8A,150W) が手持ちで有ったので これを使いますが、Nch で、定格が合えば何でも使えるでしょう。 このデバイスは、5A 流すのに gate 電圧が 7.5V 以上必要と、ちょっと 高めなので OpAMP の供給電圧は 7.5V 以上である必要があります。定 格 5V の OpAMP は使えませんね。 12V 系の FET も使えるよう、 OpAMP の供給電圧は 16V にしてみました。

耐圧は問題なし、電流も ok です。 が、150W 定格のデバイスに 150W 食わすとちょっと良くない事があります。

 要は 150W 食わせた時に、FET が一体何度になるか。という話です。 デバイスの温度は、入力される電力と、熱抵抗のかけ算で決まります。 RthjC(半導体チップ-ケース間熱抵抗) = 0.83[℃/W]

Ta = 30[℃] (ambient Temperature … 室温)

 $Tenn[^{\circ}C] = (Pin [W] \times RhiC) + Ta = (150[W] \times 0.83[{\circ}C/W]) + 30$  $= 154.5^{\circ}C$ 

一般的に、シリコン系の半導体は Tj (チップ温度)が 150℃を超えたら 壊れてると考えた方が良いです。…これじゃ駄目ですね。 FET を並列接続したらどうでしょうか。

2 パラ =  $92.25^{\circ}$ C  $\ldots$  3 パラ =  $71.5^{\circ}$ C

2 パラでも問題無いかも知れません。

cronos さんは、半導体の Tj についてディレーティング率(軽減率)を 50%取る事にしているので、3 パラする事になるでしょう。

 トータル 150W も発熱する FET をどうやって冷却するか。 結構難しいと思います。

秋葉をプラプラしてると、CPU 用ヒートシンクのジャンクにあ りつける事があります。これを 利用しない手はありません。 こんなヒートシンクを新品で買 おうとしたら数千円は持って行 かれますが、今回は 525 円でゲ ット出来ました。

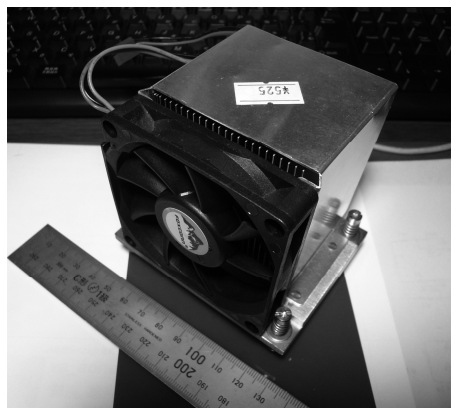

ヒートシンク

・電流モニタ部

電流ドライバ部の電流検出抵抗(上記回路図中の R1)両端に

 $V = I \times R$ 

だけの電圧が発生しますので、これを利用します。

この両端電圧を、ADC の入力電圧範囲に丁度合うように増幅してやり ます。

今回、電流検出抵抗は 20mΩを選びました。電流は最大 5A です。 ADC は、入力電圧範囲が 0〜2.048V の範囲で、GND の影響を避ける ためにオフセットを 0.5V 掛ける予定なので…

 $(2.048[V]-0.5[V]) \div (0.02 [\Omega] \times 5 [A]) = 15.48[\frac{A}{B}]$ 増幅率は 15 倍が良さそうです。

抵抗両端の電圧を測定するには、電流ドライバの部分で使ったような 抵抗 4 本と OpAMP を使った回路も有りますが、今回は Instrumentation AMP(計装アンプ)を使ってみようと思います。 この用途で使える IA は、メーカから沢山リリースされていますが 今回は LT 社の LTC2053 というデバイスを使います。 ゼロドリフトで出力電圧にオフセットが付けられたりと高機能なデバ イスです。増幅率は 15 と決めましたので、まずはこれを設定します。

G =  $(1 + (R34 \div R35)) = (1 + (14k[\Omega] \div 1k[\Omega]) = 15[\frac{\text{Hz}}{\text{Hz}}]$ 後は 0.5V のオフセットを掛けりゃ ok です。 LTC2053 のデータシートを読むと、REF 端子にオフセット電圧を与 える事で出力電圧をオフセット出来そうです。 その辺をケアしてあ げると、以下のような回路になります。

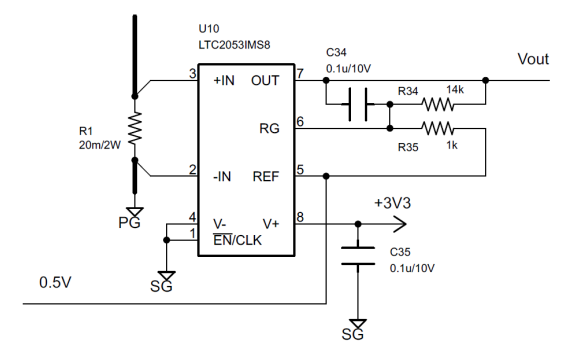

電流モニタ部回路

#### ・電圧モニタ部

電子負荷に掛かっている電圧を測定する事で、制御次第ですが設定 値として電力(P=I x V)を指定したり、抵抗(R=V÷I)を指定したりする 事が出来ます。

電流一定の電子負荷は、負荷の電圧が変わってしまうと電力消費が変 化してしまうし、同時に抵抗値が変化してしまう素子に見える訳です が、ある一定の電力を消費させ続けるような用途や、抵抗値固定の負 荷として使いたい場合には、電子負荷両端の電圧は重要な情報となり ます。

今回、最大印加電圧 30V or 300V の選択としました。

電圧を測るのは、単純に分圧して ADC の入力端子に与える方向を考え ます。

★30V(Max)の場合

ADC の最大入力電圧は 2.048V でした。  $30 \div 2.048 = 14.65$ [倍] 1/15 になっていれば良さそうです。 抵抗 2 本を直列にして、それの比率で 1/15 を実現します。  $G = (R2 \div (R1 \div R2))$ R1 を 14k[Ω] , R2 を 1k[Ω]にすれば、1/15 になりそうですね。 でもちょっと待って下さい。これ、30V の時にどれだけ電流が流れ るんでしょう。  $I[A] = 30[V]/(14k[\Omega] + 1k[\Omega]) = 0.002 [A]$ 2mA 流れちゃいますね…。 仕様では、最小電流設定分解能 1mA としているのに、最小分解能 の 200%もの電流がリークする事になっちゃいます。 こりゃ駄目だ。 という事で、R1 を大きな値にしてみます。 例えば R1 = 10M[Ω] とか。 手持ちで 620k[Ω]が有ったけど、これを R2 に持って来るとどうだ ろう。  $G = (620k[Ω] ÷ (10M[Ω] ÷ 620k[Ω]))$  ≒ 17.13[倍] まぁまぁ良いでしょうか。 このパラメータだと、リーク電流はどうでしょう。…2.8uA 程度と なります。大丈夫そうですね。 入力端子の電圧が、17.13 倍小さくなって出てくる訳ですが ADC の最小分解能に相当する入力端子電圧はどうなるでしょうか。  $\text{Vir} = 2.048[\text{V}] \div (2^{23-1}) \times 17.13[\text{H}] \div 4.18 \text{u} \text{V}/\text{L} \text{SB}$ 100uV/Step という仕様は余裕で満足出来そうです。

//----------------------------------------------------------------------------------------------

★300V(Max)の場合

集める部品はなるべく減らしたいので R1 = 10M[Ω] を固定して考 えてみます。300V の時は 146.5[倍]以上小さくする必要があります。 試しに R2 を、30V の時の 1/10 にしてみます。  $G = (62k[Ω] ÷ (10M[Ω] ÷ 62k[Ω])) = 162.29$  [倍]  $Vir = 2.048$ [V]  $\div$  (2<sup>23-</sup>1) x 162.29[倍] ≒ 39.6uV/LSB こちらでも、仕様は余裕で満足出来そうですね。

3.4 : 設計(基板パターン)

さて、やっとパターン設計です。

基板を起こす時、お仕事だとケースデザインと機能仕様、実装率から 何平方 mm 必要か、それはケース内に配置可能か… とかやるんです が、今回は熱量が大きい半導体の放熱のため、ケースは大きくなるで しょうから、基板のサイズをギリギリまで絞るよりも作りやすさを優 先してみました。

基板サイズ:50 x 100 [mm] 層数:2 層

基板厚:1.6mm 表面処理:半田レベラ処理

 基板パターンを設計するにあたって必要なのは、信号の流れに沿っ て部品を並べましょう。 という位なので、それはざっくり省略しちゃ います。

 今回はマイコン、USB-シリアル変換 IC に QFN パッケージのデバ イスを採用しました。 このパッケージは、パッケージの腹にハンダ付 けしなければならないパッドがあるので、基板裏からハンダ付け出来 るように中央部に大きいスルーホールを開けます。

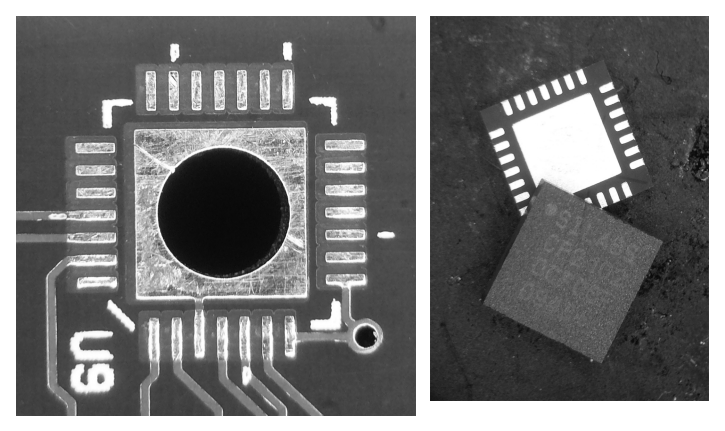

PCB 側。 ファイス側。 こうしょう デバイス側。

最後に配線テクニックを 1 つ紹介したいと思います。

★電流検出抵抗からの検出ラインの引き方

 これは案外知らない方が多いのですが、表面実装の電流検出抵抗に 電流を流す配線と、電流をモニタするための配線は、少しでも重なっ てはいけません。

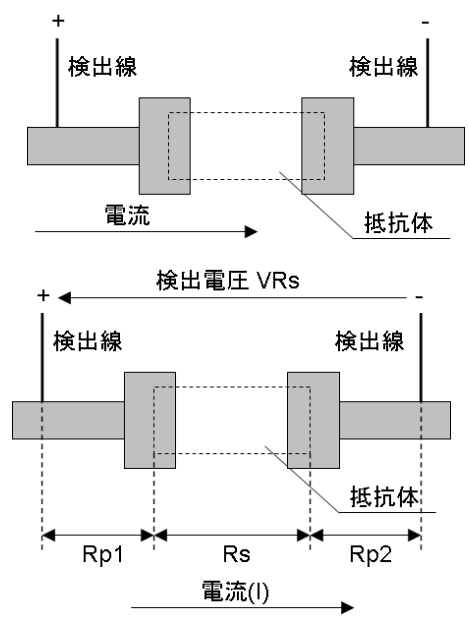

左図は、よくある基板上の配 線風景(イメージ)です。 …これ、どこに問題があるか わかりますか?

電流検出用に用意した抵抗体 の抵抗値(Rs)に、銅パターンに よる余計な抵抗成分(Rp1 + Rp2)が乗ってしまう点に問題 があります。

VRs = I x Rs が理想の所、  $VRs = I x (Rs + Ro1 + Ro2)$ となり、検出電圧に誤差が発 生します。

どれだけの誤差が出るか は、

パターンの太さ、Rs の値等によって計算出来ますが、そもそもパター ン配置を工夫して誤差が出ないように出来れば、この誤差は考えなく

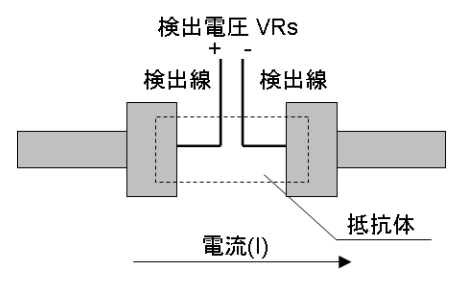

ても良いですよね。

検出線を、抵抗の乗るパッドの 中央から引き出す事で、電流が 流れる経路を避けて検出線を配 置する事が出来ます。これなら、 例えば 6[mΩ]の電流検出抵抗で も誤差は非常に小さく抑える事 が出来ます。なお、検出線は 2 本を極力近づけて配線する事が

必要です。これは磁界による誘導の影響で、検出線の片方だけに起電 力が発生してしまう問題を避ける目的があります。なので、線はなる べく近い方がよいのです。そして可能な限り短くね。

3.5 : 実際に設計した基板

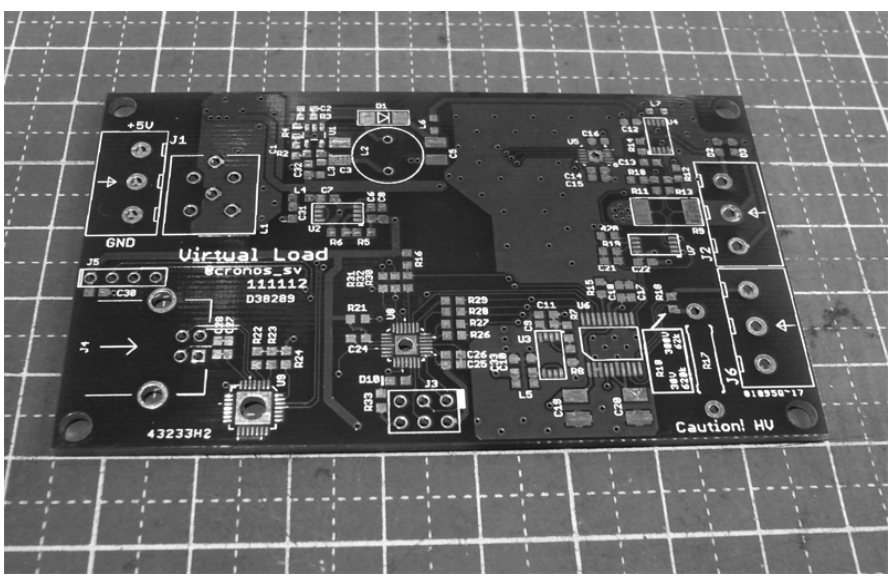

- …実装はこれからです (^^;
- 4. あとがき

…説明が得意ではない事を自分自身よく知っています。何が何だか分か らない部分があったかも知れません。その時はごめんなさい。

何かと電源回路の設計・試作を 行う事が多く、自分で作った電 源の評価をするために、負荷と して抵抗を取っ替え引っ替えや っていたのですが、出力電力が 大きくなり、それも難しくなっ てきた…という事で、そろそろ 電子負荷を作ろうかなと思い立 ったのが、今回のプロジェクト の出発点だったりしています。

 やっぱ自分の作りたいものを 作るのが一番ですよね (^^

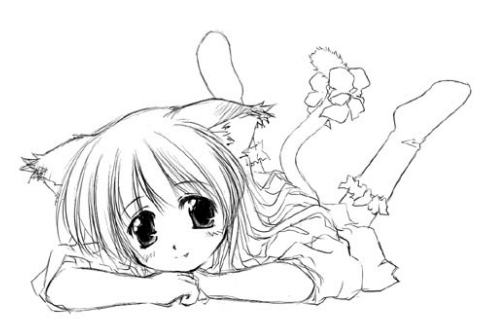

穴埋め的な… (汗